## SAP ABAP table INM TS\_NA {Network Activity attributes for dashboard}

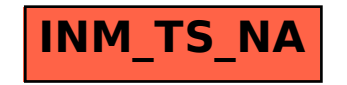